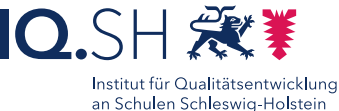

# Assoziationsketten *Partnerarbeit* **Plenum** mit OP.SH

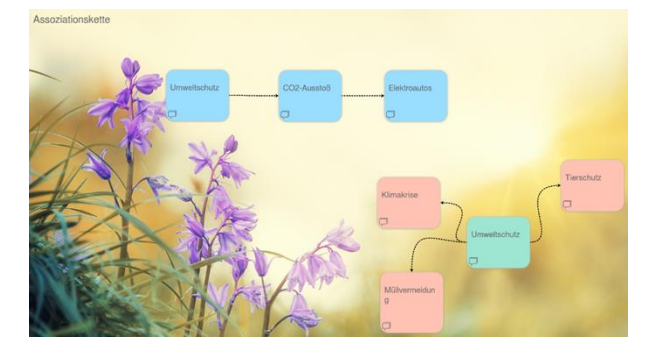

## Ziele:

- Unterrichtsthemen umfangreich erschließen
- kreativer Sprachgebrauch
- Fördern von Kommunikations- und Kooperationskompetenzen

## Beschreibung:

Die Schülerinnen und Schüler versuchen zu einem durch die Lehrkraft vorgegebenen Begriff oder Bild passende Begriffe oder Bilder zu finden. Dies können Begriffe/Bilder sein, die mit dem vorgegebenen Thema/Begriff zusammenhängen oder aber den vorherigen Begriff/Bild aufgreifen. Dies wird vorab von der Lehrkraft vorgegeben. Für die Umsetzung nutzt die Lehrkraft eine Online-Pinnwand, auf die die Schülerinnen und Schüler Zugriff erhalten, um weitere Begriffe einzustellen.

#### Ablauf:

Bei dieser Methode gibt die Lehrkraft einen Impulsbegriff bzw. ein Impulsbild vor, zu dem anschließend eine Schülerin oder ein Schüler ein passendes Wort oder Bild ergänzt und dieses damit verknüpft. Danach können weitere Wörter und/oder Bilder hinzugefügt werden. Alternativ gibt die Lehrkraft einen Begriff vor (z.B. neues Unterrichtsthema) und die Schülerinnen und Schüler sammeln gleichzeitig alle Begriffe, die ihnen zu dem Begriff einfallen und erschließen sich damit das Unterrichtsthema umfangreich. Anschließend können dann einzelne Aspekte systematisch bearbeitet und thematisiert werden.

Die Sammlung kann beispielsweise mit der OP.SH-Pinnwand erstellt werden.

Ausführliche Schritt für Schritt - Anleitung Erklärvideo

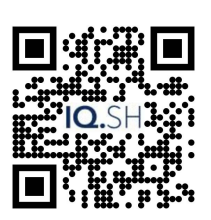

<https://t1p.de/edmum> <https://t1p.de/mmcm0>

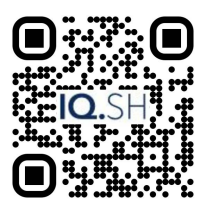

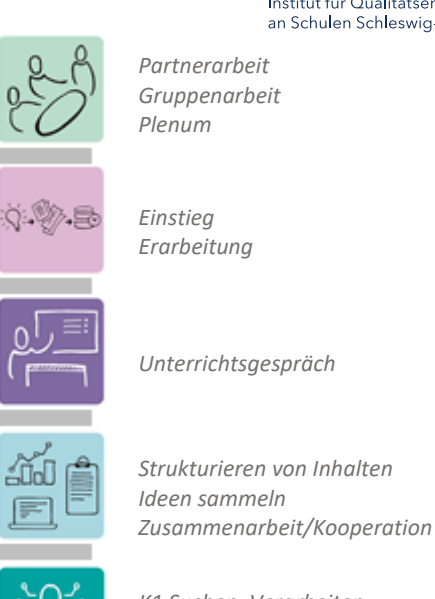

*K1 Suchen, Verarbeiten, Aufbewahren K2 Kommunizieren und Kooperieren*

#### **Differenzierung und sonderpädagogische Hinweise** ✓Aufgabe

vorbereitete Orientierungshilfen im OP.SH durch Scaffolding anbieten

- ✓Assistive Technologien
- Für Lernende mit Schwierigkeiten im Schriftspracherwerb können betriebsystemeigene Bedienungshilfen angeboten werden

✓Sozialform

Unterstützung für schwache Lernende durch vorab instruierte Peers; kognitive Aktivierung in Partner- /Teamarbeit sicherstellen

✓Regeln

Lehrkraft gibt vor, ob alle SuS gleichzeitig Begriffe/Bilder einstellen oder nur eine/r zur Zeit

✓Material

Anleitungen zur Nutzung einer OP.SH-Pinnwand für Lernende erstellen und verfügbar machen

✓Abstraktion der Vermittlung und

Automatisierungsgrad

Die Lehrkraft kann je nach Abstraktionsgrad unterschiedlich viele Begriffe vorgeben. Diese können auch auf Hilfekärtchen angeboten werden. Differenzierte Zielvorgaben (qualitativ und/oder quantitativ); Ermöglichung von (Zeit-) Räumen zum Training der Methode; regelmäßige Wiederholung zur Sicherung.

Was benötige ich zur Erstellung/ Durchführung?

✓ ggf. Endgerät mit (externer) Kamera für den QR-Code der Pinnwand und zur Ergänzung von selbst aufgenommenen Fotos ✓ Präsentationsgerät

Was benötigen Schülerinnen und Schüler? ✓ Endgerät mit (externer) Kamera

Benötigte Software

✓ installierter Internetbrowser zum Öffnen einer Online-Pinnwand (z.B. OP.SH)

✓ ggf. systemeigene Bedienungshilfen

- Ähnliche Methoden
	- Mindmaps
	- Concept Maps
	- Brainstorming